# **REGULAMIN FUNKCJONOWANIA DZIENNIKA ELEKTRONICZNEGO**

# **Szkole Podstawowej w Kaczycach**

**Kaczyce, 30.08.2019 r.**

# Spis treści

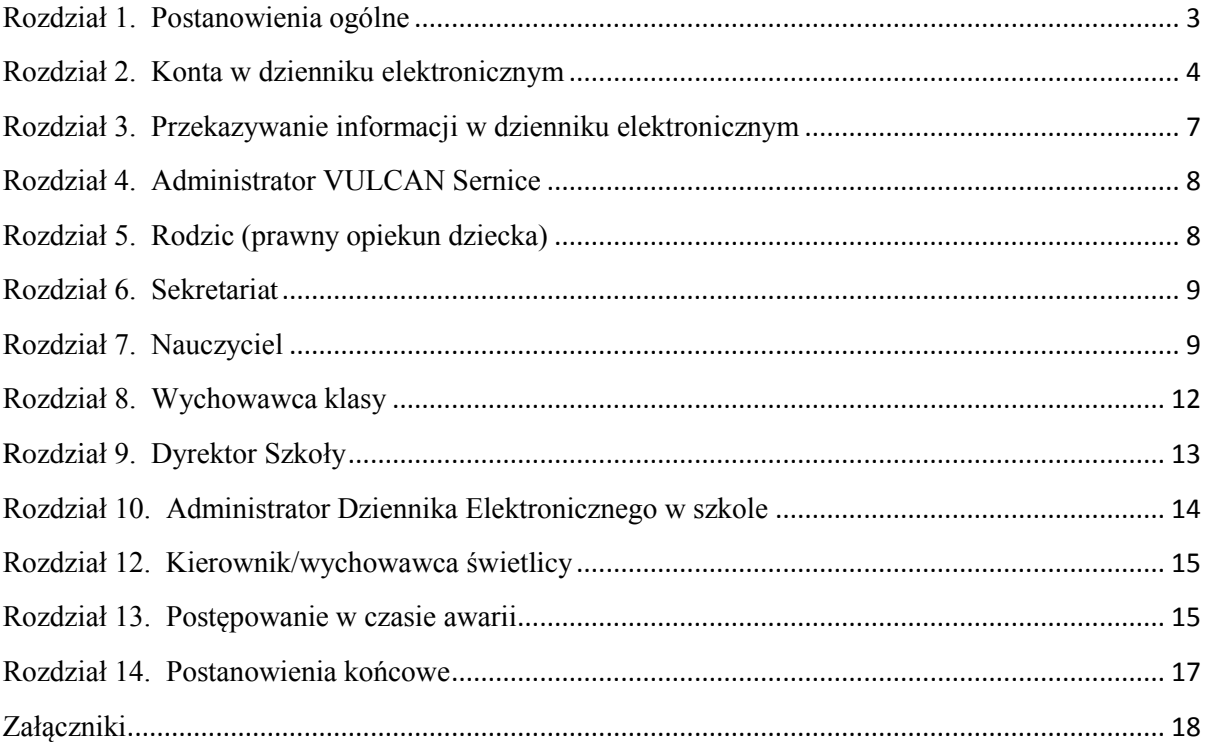

# <span id="page-2-0"></span>**Rozdział 1. Postanowienia ogólne**

- 1) W Szkole Podstawowej w Kaczycach, od dnia 1 września 2019 r. za pośrednictwem strony, <https://uonetplus.vulcan.net.pl/gminazebrzydowice.pl>funkcjonuje, jako jedyny dziennik oddziałów klasowych, dziennik elektroniczny. Oprogramowanie to oraz usługi z nim związane dostarczane są przez firmę zewnętrzną, współpracującą ze szkołą. Podstawą działania dziennika elektronicznego jest umowa podpisana przez Dyrektora Szkoły i uprawnionego przedstawiciela firmy dostarczającej i obsługującej system dziennika elektronicznego.
- 2) Za niezawodność działania systemu oraz tworzenie kopii bezpieczeństwa odpowiada firma nadzorująca pracę dziennika elektronicznego. Za ochronę danych osobowych umieszczonych na serwerach, oprócz firmy nadzorującej, odpowiedzialność ponoszą również pracownicy szkoły, posiadający bezpośredni dostęp do danych oraz rodzice w zakresie danych im udostępnionych. Szczegółową odpowiedzialność szkoły i firmy udostępniającej dziennik elektroniczny reguluje zawarta pomiędzy stronami umowa oraz przepisy obowiązującego w Polsce prawa.
- 3) Podstawą prawną funkcjonowania dziennika elektronicznego, przechowywania i przetwarzania w nim danych uczniów, rodziców oraz dokumentowania przebiegu nauczania jest:
	- a) Ustawa Prawo Oświatowe z dnia 14 grudnia 2016 r.
	- b) Rozporządzenie Ministra Edukacji Narodowe z dnia 25 sierpnia 2017 r. w sprawie sposobu prowadzenia przez publiczne przedszkola, szkoły i placówki dokumentacji przebiegu nauczania, działalności wychowawczej i opiekuńczej oraz rodzajów tej dokumentacji (Dz. U. 2017 r. poz.1646 z dnia 31 sierpnia 2017 r.) zwane dalej ROZPORZĄDZENIEM
	- c) Ustawa o ochronie danych osobowych z dnia 10 maja 2018 r.
- 4) Administratorem danych osobowych uczniów, ich prawnych opiekunów oraz pracowników jest Szkoła Podstawowa w Kaczycach. Celem przetwarzania danych osobowych jest realizacja obowiązków wynikających z ROZPORZĄDZENIA.
- 5) Na podstawie ROZPORZĄDZENIA oceny bieżące i klasyfikacyjne oraz frekwencja i tematy zajęć są wpisywane w dzienniku elektronicznym.
- 6) W dzienniku elektronicznym są także przechowywane dane dotyczące:
	- a) nauczania indywidualnego
	- b) opieki świetlicowej
	- c) pracy pedagoga szkolnego
	- d) zajęć rewalidacyjnych
	- e) zajęć korekcyjno kompensacyjnych
	- f) zajęć logopedycznych
	- g) zajęć pozalekcyjnych (np. rozwijających uzdolnienia i zainteresowania)
- 7) Pracownicy szkoły zobowiązani są do stosowania zasad zawartych w poniższym dokumencie i przestrzegania przepisów obowiązujących w szkole.
- 8) Dane stanowiące dziennik elektroniczny zapisuje się na informatycznym nośniku danych, według stanu odpowiednio na dzień zakończenia roku szkolnego, w sposób zapewniający możliwość:
	- a) sprawdzenia integralności danych stanowiących dziennik elektroniczny przez zastosowanie kwalifikowanego podpisu elektronicznego
	- b) weryfikacji kwalifikowanego podpisu elektronicznego
	- c) odczytania danych stanowiących dziennik elektroniczny w okresie przewidzianym dla przechowywania dzienników
- 9) Rodzicom na pierwszym zebraniu w nowym roku szkolnym zapewnia się możliwość zapoznania się ze sposobem działania i funkcjonowania dziennika elektronicznego w szkole (**załączniki nr 1**).
- 10) Wszystkie moduły składające się na dziennik elektroniczny zapewniają realizację zapisów, które zamieszczone są w Wewnątrzszkolnym Systemie Oceniania.
- 11) Zasady korzystania z dziennika elektronicznego przez prawnych opiekunów dzieci oraz pracowników szkoły określone są w niniejszym regulaminie oraz umowie zawartej pomiędzy firmą zewnętrzną dostarczającą system dziennika elektronicznego a placówką szkolną.

# <span id="page-3-0"></span>**Rozdział 2. Konta w dzienniku elektronicznym**

- 1) Każdy użytkownik posiada własne konto w systemie dziennika elektronicznego, za które jest odpowiedzialny osobiście. Szczegółowe zasady dla poszczególnych kont opisane są w zakładce POMOC w dzienniku elektronicznym po zalogowaniu się na swoje konto *<https://uonetplus.vulcan.net.pl/gminazebrzydowice.pl>* oraz w poszczególnych rozdziałach tego dokumentu.
- 2) Każdy użytkownik dziennika elektronicznego odpowiada za tajność swojego hasła, które musi się składać co najmniej z 8 znaków i być kombinacją liter i cyfr, dużych i małych znaków oraz znaków specjalnych. Konstrukcja systemu wymusza na użytkowniku okresową zmianę hasła.
- 3) Użytkownik jest zobowiązany stosować się do zasad bezpieczeństwa w posługiwaniu się loginem i hasłem do systemu.
- 4) Hasło umożliwiające dostęp do zasobów sieci każdy użytkownik utrzymuje w tajemnicy, również po upływie ich ważności.
- 5) W przypadku utraty hasła lub podejrzenia, że zostało ono odczytane lub wykradzione przez osobę nieuprawnioną, użytkownik zobowiązany jest do natychmiastowej zmiany hasła i poinformowania o tym fakcie Administratora Dziennika Elektronicznego.
- 6) W dzienniku elektronicznym funkcjonują następujące grupy kont posiadające odpowiadające im uprawnienia:

### **ADMINISTRATOR VULCAN SERVICE**

Uprawnienia wynikające z umowy - nadzorowane przez firmę zewnętrzną.

#### **RODZIC (PRAWNY OPIEKUN DZIECKA)**

- Przeglądanie ocen swojego podopiecznego;
- Przeglądanie nieobecności swojego podopiecznego;
- Dostęp do uwag i osiągnięć dotyczących swojego podopiecznego;
- Dostep do danych ucznia;
- Dostep do wiadomości systemowych;
- Dostęp do modułu wysyłania i odbierania wiadomości;
- Wgląd w plan lekcji podopiecznego;
- Wgląd w tematy lekcji podopiecznego;
- Wgląd w przewidywane sprawdziany, kartkówki, zadania domowe ucznia.

#### **SEKRETARIAT**

Pełny dostęp do modułu Sekretariat

#### **PEDAGOG, PSYCHOLOG**

- Edycia uwag i orzeczeń;
- Wgląd w dane o uczniach;
- Wgląd w dzienniki lekcyjne.
- Prowadzenie dziennika pracy pedagoga
- Możliwość wysyłania i odbierania wiadomości

#### **NAUCZYCIEL**

- Zarządzanie tematami prowadzonych lekcji;
- Zarządzanie ocenami z prowadzonych lekcji;
- Zarządzanie frekwencją z prowadzonych lekcji;
- Zarządzanie terminami sprawdzianów oraz zadań domowych w zakresie nauczanego przedmiotu
- Przeglądanie ocen wszystkich uczniów w zakresie nauczanego przedmiotu;
- Przeglądanie frekwencji wszystkich uczniów w zakresie nauczanego przedmiotu;
- Dostęp do wiadomości systemowych;
- Dostęp do wydruków w zakresie nauczanego przedmiotu;
- Wgląd w statystyki logowań;
- Dostęp do konfiguracji konta, do własnego planu lekcji
- Dostep i możliwość edycji wprowadzonych rozkładów materiału nauczania;
- Zarządzanie swoimi zastepstwami.
- Dostęp do modułu wysyłania i odbierania wiadomości;

### **WYCHOWAWCA KLASY**

- Wszystkie uprawnienia NAUCZYCIELA;
- Zarządzanie frekwencją w klasie, w której nauczyciel jest wychowawcą;
- Zakładanie dziennika swojego oddziału;
- Pełny dostep do dziennika swojego oddziału;
- Edycja danych uczniów w klasie;
- Edycja uwag, osiągnięć uczniów swojego oddziału
- Zarządzanie wszystkimi ocenami w klasie, w której nauczyciel jest wychowawcą prawo dokonywania wpisów w zastępstwie innych nauczycieli;
- Wgląd w statystyki wszystkich uczniów w klasie;
- Wgląd w statystyki logowań uczniów i rodziców swojej klasy;
- Przeglądanie ocen wszystkich uczniów; w której nauczyciel jest wychowawcą;
- Dostęp do wydruków, zestawień dotyczących klasy, w której nauczyciel jest wychowawcą
- Promowanie uczniów swojej klasy
- Drukowanie arkuszy ocen i świadectw uczniów swojej klasy
- Dokonywanie bieżących zmian w planie lekcji oddziału
- Dokonywanie dodatkowych wpisów wynikających z prowadzenia dziennika.
- Dostęp do modułu wysyłania i odbierania wiadomości;

#### **DYREKTOR SZKOŁY**

- Wszystkie uprawnienia NAUCZYCIELA;
- Edycja danych wszystkich uczniów;
- Modyfikacia rejestru obserwacji:
- Odczyt uwag i orzeczeń;
- Wgląd w statystyki wszystkich uczniów;
- Wgląd w statystyki logowań;
- Przeglądanie ocen wszystkich uczniów;
- Przeglądanie frekwencji wszystkich uczniów;
- Dostep do wiadomości systemowych, analiz;
- Tworzenie statystyk;
- Dostep do konfiguracji konta;
- Dostep do alertów:
- Możliwość wysyłania i odbierania wiadomości
- Prowadzenie księgi zastępstw

## **ADMINISTRATOR DZIENNIKA ELEKTRONICZNEGO SZKOŁY**

- Zarządzanie konfiguracją systemu; opisywanie struktury i organizacji jednostki;
- Prowadzenie ewidencji pracowników oraz nadawanie im uprawnień;
- Zarządzanie planem lekcji szkoły;
- Zarządzanie kalendarzem dni wolnych;
- Zarządzanie dziennikami zajęć innych;
- Wykonanie kopii XML;
- Możliwość wysyłania i odbierania wiadomości;
- Wgląd w listę kont użytkowników;
- Zarządzanie zablokowanymi kontami;
- Wgląd w statystyki logowań;
- Dostęp do wiadomości systemowych;
- Dostęp do konfiguracji konta;
- Dostęp do niezbędnych wydruków;
- Dostęp do eksportów;
- Dostęp do alertów;

## **KIEROWNIK ŚWIETLICY/ WYCHOWAWCA ŚWIETLICY**

- Zarządzanie tematyką zajęć;
- Zarządzanie frekwencją i rejestrowanie czasu przebywania dzieci w świetlicy;
- Rejestrowanie kontaktów z rodzicami;
- Rejestrowanie wydarzeń z życia świetlicy;
- Wpisywanie uwag uczniom uczęszczającym na zajęcia świetlicowe;
- Przypisywanie/wypisywanie uczniów do grup w dzienniku świetlicy;
- Konfiguracja dziennika świetlicy (opis i ustawienia dziennika, uczniowie, tematy, ewidencja obecności, plan nauczycieli oraz plan pracy świetlicy);
- Drukowanie dziennika świetlicy;
- 7) Każdy użytkownik ma obowiązek dokładnego zapoznania się z POMOCĄ dostępną po zalogowaniu się na swoje konto, w szczególności z regulaminem korzystania z systemu.
- 8) Uprawnienia przypisane do wszystkich kont dostępnych w dzienniku elektronicznym mogą zostać zmienione przez Administratora Dziennika Elektronicznego oraz Administratora Vulcan Service.

# <span id="page-6-0"></span>**Rozdział 3. Przekazywanie informacji w dzienniku elektronicznym**

- 1) Do komunikacji i przekazywania informacji służy moduł WIADOMOŚCI. Należy go wykorzystywać w miarę możliwości jak najczęściej do wspólnej komunikacji między szkołą a rodzicami (opiekunami uczniów).
- 2) Za pomocą WIADOMOŚCI można powiadamiać rodziców/ prawnych opiekunów o zebraniach z rodzicami, dniach otwartych szkoły, konsultacjach, liście obowiązujących lektur czy terminach ważniejszych sprawdzianów, itp.
- 3) Moduł WIADOMOŚCI daje możliwość wyświetlania informacji razem lub osobno:
	- a) wszystkim rodzicom lub prawnym opiekunom uczniów uczęszczających do szkoły,
	- b) wszystkim nauczycielom w szkole.
- 4) W szkole w dalszym ciągu funkcjonują dotychczasowe formy komunikacji z rodzicami (zebrania z rodzicami, dni otwarte, indywidualne spotkania z nauczycielami).
- **5)** Moduł WIADOMOŚCI należy wykorzystywać, gdy potrzebna jest informacja zwrotna o przeczytaniu wiadomości lub oczekujemy odpowiedzi na zadane pytanie.
- **6)** Odczytanie informacji przez rodzica zawartej w module WIADOMOŚCI jest równoznaczne z przyjęciem do wiadomości (odczytaniem) treści komunikatu, co potwierdzone zostaje automatycznie odpowiednią adnotacją systemu przy wiadomości. Adnotację taką uważa się za dowód dostarczenia wiadomości do rodzica (prawnego opiekuna) ucznia.
- 7) Moduł WIADOMOŚCI nie może zastąpić oficjalnych podań papierowych, które regulują przepisy odnośnie szkolnej dokumentacji.
- 8) Jeśli nauczyciel uzna, że zachowanie ucznia, np. ucieczka z lekcji, niestosowne zachowanie itp. wymaga szczególnego odnotowania, powinien wysłać odpowiednią treść do rodzica (prawnego opiekuna ucznia) za pomocą zakładki UWAGI wybierając kategorię Uwagi negatywne.
- *9)* Wiadomości odznaczone jako UWAGI będą automatycznie dodawane do kartoteki danego ucznia z podaniem: daty wysłania, imienia i nazwiska nauczyciela wpisującego uwagę (w przypadku, gdy nauczyciel nie uczy w danym oddziale uwagę w jego imieniu wpisuje wychowawca klasy), adresata, kategorii i treści uwagi.
- 10) UWAGA wpisana przez nauczyciela w KARTOTECE UCZNIA nie może być usuwana z systemu.
- 11) Ważne szkolne zarządzenia, polecenia i inne informacje Dyrekcja szkoły, administrator dziennika, mogą przesyłać do nauczycieli i pracowników za pomocą modułu WIADOMOŚCI, a jej odczytanie jest równoznaczne z przyjęciem do wiadomości.
- 12) Nie należy usuwać nieaktywnych ogłoszeń, kasować przeczytanych wiadomości, terminów wydarzeń znajdujących się w module WIADOMOŚCI. Po zakończeniu okresu klasyfikacyjnego system Vulcan zamyka rok szkolny archiwizując dane oraz daje możliwość poprawnego odczytania ich w przyszłości.

# <span id="page-7-0"></span>**Rozdział 4. Administrator VULCAN Sernice**

- 1. Po stronie firmy VULCAN jest wyznaczona osoba, która jest odpowiedzialna za kontakt ze szkołą. Jej zakres działalności określa umowa zawarta pomiędzy firmą VULCAN a Dyrektorem Szkoły.
- 2. Firma Vulcan dokonuje okresowych kopii bezpieczeństwa zgodnie z zawartą umową.

# <span id="page-7-1"></span>**Rozdział 5. Rodzic (prawny opiekun dziecka)**

- 1) Rodzice (prawni opiekunowie dziecka) mają swoje niezależne konto w systemie dziennika elektronicznego, zapewniające podgląd postępów edukacyjnych ucznia oraz dające możliwość komunikowania się z nauczycielami w sposób zapewniający ochronę danych osobistych innych uczniów.
- 2) Dostęp do konta rodzica jest bezpłatny.
- 3) Dostęp rodziców do poszczególnych modułów w dzienniku elektronicznym jest określony ich funkcjami na podstawie umowy zawartej pomiędzy firmą a Dyrektorem Szkoły.
- 4) Na początku roku szkolnego rodzic podaje wychowawcy klasy swój adres e-mail oraz uzyskuje informację w jaki sposób uzyskać dostęp do dziennika (przez założenie nowego hasła) (**załącznik nr 2**)**.** Zgłoszenie jest przyjmowane tylko osobiście od rodzica/opiekuna prawnego. Fakt otrzymania tych uprawnień rodzic potwierdza podpisem na specjalnie przygotowanym dokumencie, który jest następnie przechowywany w teczce wychowawcy.
- 5) Rodzic ma obowiązek zapoznać się z zasadami funkcjonowania dziennika elektronicznego w szkole, które dostępne są w POMOCY po zalogowaniu się na swoje konto dziennika. Ponadto, podczas pierwszego spotkania z wychowawcą rodzice zostają zapoznani z zasadami funkcjonowania i regulaminem dziennika elektronicznego. Fakt ten potwierdzają podpisem na specjalnie przygotowanym dokumencie, który jest przechowywany w teczce wychowawcy (**załącznik nr 3**)
- 6) Istnieje możliwość odrębnego dostępu do systemu dla obojga rodziców/opiekunów. Mogą logować się za pomocą różnych adresów poczty email.
- 7) Rodzic/opiekun prawny osobiście odpowiada za swoje konto w dzienniku elektronicznym szkoły i ma obowiązek nieudostępniania go swojemu dziecku ani innym nieupoważnionym osobom.
- 8) Rodzic/opiekun prawny ma obowiązek systematycznego sprawdzania postępów w nauce i frekwencji dziecka.
- 9) Jeżeli rodzic (opiekun prawny dziecka) nie jest obecny na zebraniu, nauczyciel ani wychowawca klasy nie mają obowiązku dodatkowego zawiadamiania o ocenach poza określonym w szkole systemem dziennika elektronicznego. Dotyczy to także przewidywanych ocen niedostatecznych rocznych, z tym, że informacja o przewidywanych ocenach powinna być umieszczona w dzienniku elektronicznym według terminów określonych w WSO.
- 10) Jeśli występują błędy we wpisach dziennika elektronicznego, rodzic/opiekun prawny ma prawo do odwołania się według standardowych procedur obowiązujących w szkole opisanych w Wewnątrzszkolnym Systemie Oceniania.
- 11) Wszelkie sytuacje sporne wyjaśniane są osobiście, z pominięciem dziennika elektronicznego, zgodnie z procedurami obowiązującymi w szkole.
- 12) Rodzic/opiekun prawny jest zobowiązany do systematycznego usprawiedliwiania nieobecności ucznia na zajęciach szkolnych w terminach określonych w WSO i przekazanych przez wychowawcę na pierwszym zebraniu z rodzicami.
- 13) Szkoła nie udziela wsparcia technicznego dla korzystania z dziennika elektronicznego na prywatnym sprzęcie użytkownika.

## <span id="page-8-0"></span>**Rozdział 6. Sekretariat**

- 1) Za obsługę konta Sekretariat odpowiedzialna jest wyznaczona przez Dyrektora Szkoły osoba, która na stałe pracuje w sekretariacie szkoły.
- 2) Osoby pracujące w sekretariacie szkoły są zobowiązane do przestrzegania przepisów zapewniających ochronę danych osobowych uczniów i ich rodziców (prawnych opiekunów).
- 3) Pracownicy sekretariatu szkoły są zobowiązani do jak najszybszego przekazywania wszelkich informacji odnośnie nieprawidłowego działania i funkcjonowania dziennika elektronicznego lub zaistniałej awarii zgłoszonej przez nauczyciela Administratorowi Dziennika Elektronicznego.
- 4) Sekretarz szkoły przekazuje dyrektorowi, zastępcy dyrektora, wychowawcom, pedagogom, Szkolnemu Administratorowi Dziennika Elektronicznego informację o zapisaniu lub przeniesieniu ucznia z klasy do klasy w formie WIADOMOŚCI.
- 5) Jeśli w ciągu roku szkolnego do klasy dojdzie nowy uczeń, wszystkie dane osobowe wprowadza Sekretarz szkoły.

## <span id="page-8-1"></span>**Rozdział 7. Nauczyciel**

- 1) Nauczyciel identyfikowany jest w systemie dziennika elektronicznego za pomocą loginu (adres email) oraz hasła. Przystępując do logowania użytkownik powinien:
	- a) korzystać wyłącznie z zaufanego sprzętu umożliwiającego dostęp do Internetu
	- b) mieć zainstalowany program antywirusowy
	- c) upewnić się, czy w obrębie okna przeglądarki internetowej znajduje się symbol kłódki, oznaczający, że połączenie jest szyfrowane specjalnym protokołem SSL, pozwalającym na bezpieczną komunikację
	- d) nie zapisywać w oknie przeglądarki ani plikach komputerowych hasła dostępu do edziennika
	- e) nie pozostawiać bez nadzoru aktywnego konta każdorazowo wylosowywać się z systemu przed opuszczeniem stanowiska komputerowego lub zakończeniem pracy z systemem e-dziennika
- 2) Nauczyciel ma obowiązek prowadzić lekcję z wykorzystaniem elementów MODUŁU DZIENNIK.
- 3) Nauczyciel prowadzący lekcje wpisuje faktyczny stan obecności na lekcji. Wszystkie usprawiedliwienia nieobecności wprowadza wychowawca klasy.
- 4) Każdy nauczyciel jest osobiście odpowiedzialny za systematyczne wpisywanie do dziennika elektronicznego:
	- a) tematu lekcji,
	- b) frekwencji na lekcjach przez siebie prowadzonych,
	- c) ocen bieżących,
	- d) ocen śródrocznych, przewidywanych rocznych i rocznych
	- e) planowanych sprawdzianów
	- f) uwag pozytywnych oraz negatywnych dla klasy, grupy lub uczniów
- 5) Nauczyciel ma obowiązek uzupełniania ocen cząstkowych na lekcji, ewentualnie po lekcjach w danym dniu. W wypadku awarii sieci należy to zrobić niezwłocznie po usunięciu usterki.
- 6) Ocena wpisana do dziennika nie może być usuwana. Wpis oceny może być poprawiany w dowolnym momencie. W bazie danych programu znajduje się cała historia zmian.
- 7) Każda ocena może być dopełniona komentarzem uzasadniającym ocenę lub wskazującym sposób dalszej pracy ucznia nad danym zagadnieniem.
- 8) Ocenie z poprawy sprawdzianu nadaje się te same właściwości, jak ocenie z zaliczenia (kolor, nazwę), wpisując jedynie w nazwie na początku słowo POPRAWA np. POPRAWA -sprawdzian pozytywizm.
- 9) O nieobecności ucznia na zaliczeniu informuje wpis x nie oceniano. Po uzupełnieniu przez ucznia danej zaległości ocenę tę należy zmienić na właściwa z danego "zaliczenia".
- 10) Nauczyciel osobiście odpowiada za poprawność danych wprowadzanych do systemu dziennika elektronicznego za pomocą komputera i ponosi za to całkowitą odpowiedzialność w tym zakresie.
- 11) W przypadku prowadzenia zajęć za nieobecnego nauczyciela Nauczyciel zastępujący ma obowiązek dokonywać zaznaczeń według zasad określonych w systemie dziennika elektronicznego:

W module DZIENNIK musi wybrać opcję ZASTĘPSTWO, a następnie wybrać z listy odpowiedni ODDZIAŁ, GRUPĘ i ZAJĘCIA EDUKACYJNE przydzielone nauczycielowi, za którego prowadzi zajęcia.

- 12) Jeżeli nauczyciel prowadzi swoje zajęcia na godzinie za nieobecnego nauczyciela, w systemie dziennika elektronicznego wpisuje zajęcia według swojego rozkładu nauczania lub jako zajęcia inne.
- 13) Jeżeli nauczyciel dostaje klasę pod opiekę, np: wyjście do kina, udział w uroczystości szkolnej, organizowanie szkolnej wigilii itp., frekwencję do dziennika elektronicznego wpisuje według takich samych zasad, jakie określone są dla prowadzenia lekcji, wybierając opcję "**inne zajęcia**" a w temacie wpisuje zaistniałą sytuację, np: "Udział w uroczystości nadania imienia szkole" itp.
- 14) Zajęcia odwołane wpisuje wicedyrektor szkoły w systemie UONET+ moduł ZASTĘPSTWA.
- 15) Jeśli w bibliotece internetowej nie znajduje się odpowiedni rozkład materiału, nauczyciel importuje go do dziennika elektronicznego.
- 16) Jeśli w bibliotece internetowej dziennika elektronicznego znajduje się odpowiedni rozkład materiału nauczyciel przypisuje go do uczonych oddziałów klasowych.
- 17) Każdy nauczyciel ma obowiązek w dniu pracy co najmniej raz sprawdzić na swoim koncie WIADOMOŚCI oraz systematyczne udzielać na nie odpowiedzi.
- 18) Na jeden dzień roboczy przed posiedzeniem okresowej lub rocznej rady pedagogicznej wszyscy nauczyciele są zobowiązani do wystawienia i dokonania wpisu ocen klasyfikacyjnych lub rocznych w dzienniku elektronicznym. W dniu rady pedagogicznej nie wolno zmieniać przewidywanych ocen śródrocznych, rocznych i końcowych.
- 19) Obowiązkiem każdego nauczyciela jest poinformowanie, na 2 tygodnie przed radą klasyfikacyjną ucznia i jego rodziców za pośrednictwem wychowawcy o przewidywanych dla ucznia ocenach niedostatecznych w postaci bezpośredniej WIADOMOŚCI z dziennika elektronicznego.
- 20) Na dzień przed zebraniem z rodzicami nauczyciel ma obowiązek uzupełnienia wszystkich ocen bieżących w dzienniku elektronicznym, na podstawie których w dniu zebrania z rodzicami drukowane będą w szkole odpowiednie kartki informacyjne dla rodziców.
- 21) Jeżeli nauczyciel zwalnia ucznia z zajęć, (np. udział w zawodach sportowych), powinien o tym fakcie poinformować z co najmniej jednodniowym wyprzedzeniem dyrektora szkoły lub odpowiedzialnego za frekwencję wicedyrektora i wychowawcę klasy.
- 22) Nauczyciel ma obowiązek umieszczać informacje w zakładce SPRAWDZIANY dziennika o każdej pracy klasowej lub sprawdzianie z wyprzedzeniem określonym w WSO. Wszyscy nauczyciele w szkole mają obowiązek tak planować prace pisemne, aby nie zostały naruszone zasady opisane w Wewnątrzszkolnym Systemie Oceniania.
- 23) Nauczyciel jest osobiście odpowiedzialny za swoje konto i nie ma prawa udostępniać danych osobom nieupoważnionym.
- 24) Nauczyciel jest zobligowany pilnować, aby uczniowie lub osoby postronne nie miały dostępu do komputera, z którego loguje się do dziennika elektronicznego.
- 25) Nauczyciel powinien dbać, by poufne dane prezentowane na monitorze komputera nie były widoczne dla osób trzecich.
- 26) Za ujawnienie poufnych danych z dziennika elektronicznego nauczyciel ponosi takie same konsekwencje, jak w przypadku przepisów związanych z dokumentacją szkolną.
- 27) Nauczyciele muszą być świadomi zagrożeń przechowywania danych na płytach, dyskach Flash czy tworzenia nadmiernej ilości wydruków.
- 28) Po zakończeniu pracy nauczyciel ma obowiązek wylogować się z konta. Nauczyciel ma obowiązek utrzymywania powierzonego mu sprzętu komputerowego w należytym stanie.
- 29) W razie jakichkolwiek podejrzeń o naruszeniu bezpieczeństwa, nauczyciel powinien niezwłocznie powiadomić Szkolnego Administratora Dziennika Elektronicznego.
- 30) Przed przystąpieniem do pracy nauczyciel zobowiązany jest do sprawdzenia, czy sprzęt nie został w widoczny sposób naruszony lub uszkodzony. W przypadku zaistnienia takiego stanu rzeczy, ma obowiązek niezwłocznie powiadomić o tym Szkolnego Administratora Dziennika Elektronicznego.
- 31) Uczestnictwo w szkoleniach organizowanych przez Szkolnego Administratora Dziennika Elektronicznego dla każdego nauczyciela jest obowiązkowe.
- 32) W przypadku alarmu ewakuacyjnego nauczyciel ma obowiązek wylogowania się z systemu.

# <span id="page-11-0"></span>**Rozdział 8. Wychowawca klasy**

- 1) Dziennik elektroniczny danej klasy prowadzi wyznaczony przez Dyrektora szkoły wychowawca klasy.
- 2) Wychowawca klasy powinien zwrócić szczególną uwagę na moduł Edycja danych uczniów. Poza wszystkimi elementami potrzebnymi do późniejszego wydruku świadectw, powinien również wypełnić pola zawierające numery telefonów komórkowych rodziców oraz jeśli uczeń posiada opinię lub orzeczenie z poradni odznaczyć ten fakt w odpowiednim miejscu.
- 3) Wychowawca klasy ma obowiązek do 15 września umieścić wszystkie dane odnośnie klasy i uczniów zamieszczone w Widoku Dziennika, takie jak: dane osobowe, samorząd klasowy, inne informacje o uczniu, a następnie systematycznie uzupełniać i aktualizować wpisy, np. o wycieczkach klasowych, ważnych wydarzeniach z życia klasy, kontaktach wychowawczych z rodzicami itp.
- 4) Dokonując wpisu w kontaktach wychowawczych z rodzicami, należy wpisać, kiedy i czego dotyczyła rozmowa. Jeśli kontakt był niemożliwy, taka informacja również powinna być odnotowana w dzienniku elektronicznym.
- 5) W ciągu pierwszego tygodnia nowego roku szkolnego wychowawca przypisuje uczniów do swojej klasy i do odpowiednich grup zajęciowych. Przypisuje także odpowiednich nauczycieli oraz nauczane przedmioty.
- 6) W trakcie roku szkolnego wychowawca wprowadza zmiany we wprowadzonym do systemu planie lekcji oddziału wynikające z planu pracy szkoły.
	- a) Wyjście klasy na kilka jednostek lekcyjnych wychowawca edytuje z wyprzedzeniem plan lekcji i oznacza wybrane zajęcia jako INNE ZAJĘCIA. Po odbytych zajęciach wpisuje tematykę zajęć innych, np. "Wyjście do Domu Ludowego", "Wigilijna klasowa", "Liga talentów" oraz uzupełnia frekwencję.
	- b) Rozpoczęcie/zakończenie roku szkolnego 4 godz. (lekcje 1-4) wychowawca oznacza jako INNE ZAJĘCIA i wpisuje tematykę, np. "Uroczyste rozpoczęcie roku szkolnego 2019/2020" oraz uzupełnia frekwencję.
	- c) Całodniowa/kilkudniowa wycieczka tematyka pojawi się wypełnieniu w dzienniku karty wycieczki i po zatwierdzeniu jej przez dyrektora.
- 7) W dniu poprzedzającym posiedzenie śródrocznej lub rocznej rady pedagogicznej wychowawca klasy dokonuje wydruków statystyk wskazanych na Radzie Pedagogicznej, podpisuje je i przekazuje dyrektorowi.
- 8) Przed datą zakończenia semestru i końca roku szkolnego każdy wychowawca klasy jest zobowiązany do dokładnego sprawdzenia dokonanych wpisów w dzienniku elektronicznym, ze szczególnym uwzględnieniem danych potrzebnych do wydruku świadectw.
- 9) Wychowawca klasy przegląda frekwencję za ubiegły tydzień i dokonuje odpowiednich zmian, np. usprawiedliwień, likwidacji błędów itp. Wychowawca klasy jest odpowiedzialny za naprawienie błędów występujących w ramach dziennika jego klasy.
- 10) W dniu zebrania z rodzicami wychowawcy mogą drukować z systemu dziennika elektronicznego zestawienia ocen, frekwencji, uwag i potrzebnych statystyk do wykorzystania w czasie spotkania z rodzicami.
- 11) Wychowawca klasy wpisuje uczniom swojej klasy śródroczną i przewidywaną roczną ocenę zachowania w odpowiedniej opcji dziennika elektronicznego, według zasad określonych w Wewnątrzszkolnym Systemie Oceniania.
- 12) Jeżeli rodzic (opiekun prawny dziecka) nie jest obecny na zebraniu, nauczyciel ani wychowawca klasy nie mają obowiązku dodatkowego zawiadamiania o ocenach poza określonym w szkole systemem dziennika elektronicznego. Dotyczy to także przewidywanych ocen niedostatecznych rocznych.
- 13) Na początkowych godzinach wychowawczych nauczyciel powinien wyjaśnić uczniom zasady funkcjonowania dziennika elektronicznego w szkole.
- 14) Na pierwszym zebraniu z rodzicami wychowawca klasy ma obowiązek osobiście zebrać od rodziców adresy poczty internetowej. Na tym zebraniu przekazuje podstawowe informacje o tym, jak korzystać z dziennika elektronicznego i wskazuje, gdzie i jak można uzyskać pomoc w jego obsłudze *[\(https://uonetplus.vulcan.net.pl/gminazebrzydowice.pl](https://uonetplus.vulcan.net.pl/gminazebrzydowice.pl) -* po zalogowaniu się na swoje konto).
- 15) Fakt odbycia przeszkolenia na temat zasad funkcjonowania dziennika elektronicznego w szkole rodzic dokumentuje na liście (**[załącznik nr](https://d.docs.live.net/352a3ff7170fd9d4/Gimnazjum%20Nr%201/UONET/Regulamin%20funkcjonowania/załącznik%20nr%202%20-%20potwierdzenie%20otrzymania%20danych%20do%20logowania.docx) 3**) zaś przekazanie adresów e-mail wspomnianych rodzic potwierdza przekazując wychowawcy specjalny dokument (**[załącznik nr](file:///H:/UONET+/UONET/Regulamin%20funkcjonowania/załącznik%20nr%202%20-%20potwierdzenie%20otrzymania%20danych%20do%20logowania.docx) 2**).

## <span id="page-12-0"></span>**Rozdział 9. Dyrektor Szkoły**

- 1) Za kontrolowanie poprawności uzupełniania dziennika elektronicznego odpowiada dyrektor szkoły lub wyznaczona przez niego osoba.
- 2) Do 30 września każdego roku szkolnego dyrektor szkoły sprawdza wypełnienie przez wychowawców klas wszystkich danych uczniów potrzebnych do prawidłowego działania dziennika elektronicznego.
- 3) Dyrektor szkoły jest zobowiązany:
	- a) systematycznie sprawdzać statystyki logowań,
- b) kontrolować systematyczność wpisywania ocen i frekwencji przez nauczycieli,
- c) systematycznie odpowiadać na wiadomości nauczycieli, rodziców,
- d) przekazywać informacje, zalecenia i uwagi dla poszczególnych klas i nauczycieli za pomocą WIADOMOŚCI,
- e) kontrolować poprzez odpowiedni panel dostępny na koncie dyrektora szkoły poprawność, systematyczność, rzetelność wpisów dokonywanych przez nauczycieli,
- f) generować odpowiednie statystyki, np. zbiorcze dla nauczycieli, a następnie ich wynik i analizę przedstawiać na radach pedagogicznych,
- g) dochowywać tajemnicy odnośnie postanowień zawartych w umowie, mogących narazić działanie systemu informatycznego na utratę bezpieczeństwa,
- h) dbać o finansowe zapewnienie poprawności działania systemu, np. zamawianie i zakup materiałów i sprzętu do drukowania i archiwizowania danych, stosowania zabezpieczeń w postaci podpisu elektronicznego, szkoleń itp.
- i) prowadzić Księgę zastępstw (moduł ZASTĘPSTWA) lub wyznaczyć odpowiedzialną za tę czynność osobę.
- 4) O sprawdzeniu dziennika elektronicznego dyrektor szkoły powiadamia wszystkich nauczycieli szkoły za pomocą WIADOMOŚCI.
- 5) Do obowiązków dyrektora szkoły należy również zapewnienie szkoleń dla:
	- a) nauczycieli szkoły,
	- b) nowych pracowników szkoły,
- 6) Dyrektor szkoły jest zobowiązany poinstruować pozostały personel szkoły (konserwatorzy, panie sprzątające, woźni, pracownicy administracji), jak należy postępować w przypadku zauważenia niezabezpieczonego sprzętu komputerowego.

## <span id="page-13-0"></span>**Rozdział 10. Administrator Dziennika Elektronicznego w szkole**

- 1) Za poprawne funkcjonowanie dziennika elektronicznego w szkole odpowiedzialny jest Administrator Dziennika Elektronicznego.
- 2) Administrator Dziennika Elektronicznego, logując się na swoje konto, ma obowiązek zachowywać zasady bezpieczeństwa (mieć zainstalowane i systematycznie aktualizować programy zabezpieczające komputer).
- 3) Wszystkie operacje dokonywane na koncie Administratora Dziennika Elektronicznego powinny być wykonywane ze szczególną uwagą i po dokładnym rozpoznaniu zasad funkcjonowania szkoły.
- 4) Obowiązki Administratora Dziennika Elektronicznego :
	- a) Zapoznaje użytkowników z przepisami i zasadami użytkowania systemu.
	- b) Powiadamia wszystkich użytkowników systemu, że ich działania będą monitorowane, a wyniki ich pracy będą zabezpieczane i archiwizowane.
- c) Przed rozpoczęciem roku szkolnego Administrator Dziennika Elektronicznego przygotowuje dziennik do uruchomienia.
- d) Za poprawność tworzonych jednostek i klas, list nauczycieli, nazewnictwo przedmiotów i wiele innych elementów, których edycja możliwa jest tylko z konta administratora, odpowiada Szkolny Administrator Dziennika Elektronicznego w porozumieniu z dyrektorem szkoły.
- e) W razie zaistniałych niejasności Szkolny Administrator Dziennika Elektronicznego ma obowiązek komunikowania się z Wychowawcami klas lub z przedstawicielem firmy zarządzającej dziennikiem elektronicznym w celu jak najszybszego wyjaśnienia.
- f) Do obowiązków Administratora Dziennika Elektronicznego należy systematyczne sprawdzanie WIADOMOŚCI na swoim koncie i jak najszybsze odpowiadanie na nie.
- 5) Wszelkie ustawienia konfiguracyjne na poziomie szkoły, mające wpływ na bezpośrednie funkcjonowanie dziennika, Administrator Dziennika Elektronicznego może dokonać za zgodą Dyrektora Szkoły.
- 6) Każdy zauważony przypadek naruszenia bezpieczeństwa ma być zgłoszony Administratorowi Dziennika Elektronicznego w celu podjęcia dalszych działań zabezpieczających dane osobowe.

## <span id="page-14-0"></span>**Rozdział 12. Kierownik/wychowawca świetlicy**

- 1. Za poprawne funkcjonowanie elektronicznego dziennika świetlicy odpowiada kierownik świetlicy wraz z wychowawcami świetlicy.
- 2. Obowiązki kierownika świetlicy:
	- a) Konfiguracja i opis dziennika świetlicy,
	- b) Tworzenie grup świetlicowych,
	- c) Wprowadzenie planu pracy nauczycieli oraz planu pracy świetlicy.
- 3. Kierownik świetlicy ma możliwość wydruku dziennika świetlicy.
- 4. Osoba pełniąca funkcję kierownika świetlicy jest także wychowawcą świetlicy.
- 5. Każdy wychowawca świetlicy jest osobiście odpowiedzialny za systematyczne wpisywanie do dziennika elektronicznego:
	- a) tematyki zajęć,
	- b) frekwencji na zajęciach oraz rejestracji czasu przebywania dzieci na świetlicy,
	- c) rejestru kontaktów z rodzicami,
	- d) wydarzeń z życia świetlicy,
	- e) uwag pozytywnych lub negatywnych dla grupy lub indywidualnych uczniów.

## <span id="page-14-1"></span>**Rozdział 13. Postępowanie w czasie awarii**

1) Postępowanie Dyrektora Szkoły w czasie awarii:

- a) Dyrektor Szkoły ma obowiązek sprawdzić, czy wszystkie procedury odnośnie zaistnienia awarii są przestrzegane przez Administratora Dziennika Elektronicznego, Administratora Sieci Komputerowej i Nauczycieli,
- b) dopilnować jak najszybszego przywrócenia prawidłowego działania systemu,
- c) zabezpieczyć środki na wypadek awarii w celu przywrócenia normalnego funkcjonowania systemu.
- 2) Postępowanie Administratora Dziennika Elektronicznego w czasie awarii:
	- a) obowiązkiem Administratora Dziennika Elektronicznego jest niezwłoczne dokonanie naprawy w celu przywrócenia prawidłowego działania systemu. W przypadku awarii odpowiada on za kontakt bezpośredni z firmą VULCAN,
	- b) o fakcie zaistnienia awarii i przewidywanym czasie jego naprawy Administrator Dziennika Elektronicznego powinien powiadomić Dyrektora Szkoły oraz nauczycieli,
	- c) jeśli usterka może potrwać dłużej niż jeden dzień, Administrator Dziennika Elektronicznego powinien wywiesić na tablicy ogłoszeń w pokoju nauczycielskim odpowiednią informację,
	- d) jeśli z powodów technicznych Administrator Dziennika Elektronicznego nie ma możliwości dokonania naprawy, powinien w tym samym dniu powiadomić o tym fakcie Dyrektora Szkoły,
	- e) jeśli w szkole jest kontrola i nastąpiła awaria systemu dziennika elektronicznego, należy powiadomić komisję o zaistniałej awarii i po kontakcie z firmą Vulcan przedstawić termin udostępnienia dziennika elektronicznego.
- 3) Postępowanie Nauczyciela w czasie awarii:
	- a) w razie awarii systemu dziennika elektronicznego, komputera lub sieci informatycznej nauczyciel ma obowiązek na każdych prowadzonych przez siebie zajęciach odpowiednio wypełnić kartę lekcji [\(załącznik nr 4](../../../user/AppData/Local/UONET/Regulamin%20funkcjonowania/Załącznik%20nr%204%20-%20Karta%20lekcyjna.docx)) i zostawić ją w sekretariacie lub w gabinecie dyrektora,
	- b) jeśli z przyczyn technicznych nie ma możliwości wprowadzenia danych do systemu:
		- $\checkmark$  sekretariat lub wicedyrektor ma obowiązek przechowywać wszystkie wypełnione przez nauczycieli karty w bezpiecznym miejscu z podziałem na poszczególne dni,
		- $\checkmark$  po ustąpieniu awarii nauczyciele mają obowiązek odebrania kart i ich wprowadzenia niezwłocznie po usunięciu awarii,
		- $\checkmark$  jeśli nauczyciel posiada możliwość pracy w odpowiedniej, dostarczonej przez firmę Vulcan, aplikacji offline, może z niej korzystać aż do usunięcia problemu. Ma też obowiązek niezwłocznie po udostępnieniu dziennika elektronicznego zaktualizować dane.
- c) wszystkie awarie sprzętu komputerowego, oprogramowania czy sieci komputerowych mają być zgłaszane osobiście w dniu zaistnienia jednej z wymienionych osób:
	- Administratorowi Dziennika Elektronicznego,
	- $\checkmark$  Pracownikowi Sekretariatu szkoły
	- Dyrektorowi szkoły
- d) W żadnym przypadku nauczycielowi nie wolno podejmować samodzielnej próby usunięcia awarii ani wzywać do naprawienia awarii osób do tego nieupoważnionych.
- e) W czasie ewakuacji każdy zalogowany w systemie informatycznym użytkownik mający dostęp do danych osobowych dokonuje natychmiast wylogowania; jeśli to możliwe, zamyka system operacyjny i odłącza komputer od napięcia.

# <span id="page-16-0"></span>**Rozdział 14. Postanowienia końcowe**

- 1) Wszystkie tworzone dokumenty i nośniki informacji, powstałe na podstawie danych z elektronicznego dziennika, mają być przechowywane w sposób uniemożliwiający ich zniszczenie lub kradzież.
- 2) Wprowadzona do bazy danych dokumentacja papierowa musi być odpowiednio zniszczona.
- **3) Nie wolno przekazywać żadnych informacji rodzicom drogą telefoniczną, która nie pozwala na jednoznaczną identyfikację drugiej osoby.**
- 4) Możliwość edycji danych ucznia mają: Administrator Dziennika Elektronicznego, Dyrektor Szkoły, wychowawca klasy oraz upoważniony przez Dyrektora szkoły pracownik Sekretariatu.
- 5) Wszystkie dane osobowe uczniów i ich rodzin są poufne.
- 6) Szkoły mogą udostępnić dane ucznia bez zgody rodziców odpowiednim organom na zasadzie oddzielnych przepisów i aktów prawnych obowiązujących w szkole, np. innym szkołom w razie przeniesienia, uprawnionym urzędom kontroli lub nakazu sądowego.
- 7) Wszystkie poufne dokumenty i materiały utworzone na podstawie danych z dziennika elektronicznego, które nie będą potrzebne, należy zniszczyć w sposób jednoznacznie uniemożliwiający ich odczytanie.
- 8) Dokumentacja z funkcjonowania dziennika elektronicznego, wydruki, płyty CD lub DVD oraz inne nośniki z danymi powinny być przechowywane w szkolnym archiwum.
- 9) Osoby z zewnątrz (serwisanci, technicy, itp.), jeśli wymaga tego potrzeba zobowiązują się do poszanowania i zachowania tajemnicy wynikającej z Ustawy o Ochronie Danych Osobowych, potwierdzając to własnoręcznym podpisem na odpowiednim dokumencie.
- 10) Komputery używane do obsługi dziennika elektronicznego powinny spełniać następujące wymogi:
	- a) Na komputerach wykorzystywanych w szkole do dziennika elektronicznego musi być zainstalowane legalne oprogramowanie i na bieżąco aktualizowane..
	- b) Wszystkie urządzenia i systemy stosowane w szkole powinny być ze sobą kompatybilne i zabezpieczone.
- c) Nie należy zostawiać komputera bez nadzoru.
- d) Oprogramowanie i numery seryjne powinny być przechowywane w bezpiecznym miejscu.
- e) Instalacji oprogramowania może dokonywać tylko Administrator Sieci Komputerowej. Uczeń ani osoba trzecia nie może dokonywać żadnych zmian w systemie operacyjnym.
- f) Nie wolno nikomu pożyczać, kopiować, odsprzedawać itp. licencjonowanego oprogramowania będącego własnością szkoły.
- g) Po zakończonej pracy należy obowiązkowo wyłączyć komputer.
- 11) Sposób wprowadzania danych do dziennika elektronicznego określa **załącznik nr 5** *–* "Procedura wprowadzania danych do dziennika elektronicznego w Szkole Podstawowej w Kaczycach"
- 12) **Zasady funkcjonowania dziennika elektronicznego w Szkole Podstawowej w Kaczycach zostały przyjęte na posiedzeniu rady Pedagogicznej w dniu 28.08.2019 i wchodzą w życie z dniem 2 września 2019 r.**

## <span id="page-17-0"></span>**Załączniki**

- **Załącznik nr 1**  Zasady korzystania z dziennika elektronicznego instrukcja dla rodzica.
- **Załącznik nr 2 -** Zgoda rodzica (prawnego opiekuna) na podanie swojego adresu e-mail do logowania
- **Załącznik nr 3 –** Oświadczenie rodzica o zapoznaniu się z zasadami funkcjonowania dziennika elektronicznego w Szkole Podstawowej w Kaczycach.
- **Załącznik nr 4** *-* Karta obecności na wypadek awarii.
- **Załącznik nr 5** *–* Procedura wprowadzania danych do dziennika elektronicznego w Szkole Podstawowej w Kaczycach